# Introduction to Computational Cognitive Science AS.050.202 (Fall 2019)

Lab 1

Grusha Prasad and Najoung Kim

## Before we jump in...

- Learning to code can be frustrating. You will likely spend hours debugging code only to realize you have a typo or a missing parenthesis. But you **will** get better with practice — at spotting bugs and fixing them with practice (though as **Dumbledore said ...**). So don't get too disheartened if it is difficult initially. And please ask questions!
- Google can be your best friend. If you don't know how to do something, or run into an error you don't understand there is probably a stackoverflow question about it. With practice you will also get better at knowing what to google.

Question 1

- Create a list called **courses** with the names AS.050.216, AS.050.202, AS.050.318, AS.050.102.
- Add the course AS.050.105 to this list.
- Rearrange the list so that the courses are ordered alphabetically.
- Print every item in the list on a separate line along with its index in the list.

```
courses = ["AS.050.216", "AS.050.202", 
"AS.050.318", "AS.050.102"]
```

```
courses.append("AS.050.105")
```

```
courses.sort()
```

```
for i, course in enumerate(courses):
  print("%s %s"%(i, course))
```

```
courses = ["AS.050.216", "AS.050.202",
"AS.050.318", "AS.050.102"]
courses.append("AS.050.105") 
courses.sort()
for i, course in enumerate(courses):
   print("%s %s"%(i, course))
                                  sort() and append() alter the list in 
                                  place. What happens if you had 
                                  sorted_courses = courses.sort()?
                                  What about:
                                  sorted_courses = sorted(courses)
```

```
courses = ["AS.050.216", "AS.050.202", 
"AS.050.318", "AS.050.102"]
```

```
courses.append("AS.050.105")
```

```
courses.sort()
```

```
for i, course in enumerate(courses):
print("%s %s"%(i, course))
```
#### Remember the syntax!

```
courses = ["AS.050.216", "AS.050.202", 
"AS.050.318", "AS.050.102"]
```
courses.append("AS.050.105")

```
courses.sort()
```

```
for i, course in enumerate(courses):
```
print("%s %s"%(i, course)) Useful way to get both the item and the index of the item in a list. Remember, items are zero-indexed

```
courses = ["AS.050.216", "AS.050.202", 
"AS.050.318", "AS.050.102"]
```
courses.append("AS.050.105")

```
courses.sort()
```

```
for i, course in enumerate(courses):
  print("%s %s"%(i, course))
```
Convenient way to include variables in strings. You can also use "{} {}".format(i, course)

### Question 2

- Create a string called **coursename** with the title of this class.
- Create a copy of **coursename** called **str\_copy**.
- Delete the word "Introduction" from **str\_copy.**
- Create a list called **chars** which is a list of all the characters in **coursename.**
- Create a list called **words** which is a list of all the words in **coursename.**
- Create a copy of **words** called **words\_copy** and delete the word "Introduction" from the list.
- Print words, word\_copy, coursename and str\_copy.

```
coursename = "Introduction to Computational 
Cognitive Science"
str copy = coursename
str copy = str copy.replace("Introduction", "")
```

```
chars = list(coursename)
```

```
words = coursename.split(" "")
```

```
words copy = words
```

```
words_copy.pop(0)
```
print(words, words copy, coursename, str copy)

```
coursename = "Introduction to Computational 
Cognitive Science"
```

```
str copy = coursename
```
#### str copy = str copy.replace("Introduction", "")

```
chars = list(coursename)
words = coursename.split(" "")words copy = wordswords_copy.pop(0)
```
replace() unlike with sort() does not work "in place". You need to assign its output to a new (or same) variable.

```
print(words, words copy, coursename, str copy)
```

```
coursename = "Introduction to Computational 
Cognitive Science"
str copy = coursename
str copy = str copy.replace("Introduction", "")
chars = list(coursename)
words = coursename.split(" "")words copy = wordswords_copy.pop(0)
print(words, words copy, coursename, str copy)
                                   You can convert one type 
                                   to another. For example 
                                   also, int("3").
```

```
coursename = "Introduction to Computational 
Cognitive Science"
str copy = coursename
str copy = str copy.replace("Introduction", "")
chars = list(coursename)
words = coursename.split(" ")
words copy = wordswords_copy.pop(0)
print(words, words copy, coursename, str copy)
                                  Can replace " " with any 
                                  other separator.
```

```
coursename = "Introduction to Computational 
Cognitive Science"
str copy = coursename
str copy = str copy.replace("Introduction", "")
chars = list(coursename)
words = coursename.split(" "")words copy = wordswords_copy.pop(0)
print(words, words copy, coursename, str copy)
                       Remember zero-indexing! What would 
                       words_copy.pop(3) delete? Also pop() is inplace
                       like sort()
```

```
coursename = "Introduction to Computational 
Cognitive Science"
str copy = coursename
str copy = str copy.replace("Introduction", "")
chars = list(coursename)
words = coursename.split(" "")words copy = wordswords_copy.pop(0)
                                    coursename != str_copy
                                    BUT words == words_copy
                                    If you don't want to alter the 
                                    original list, you need to 
                                    create a deepcopy
```
**print(words, words\_copy, coursename, str\_copy)**

```
def thirdnum(l):
  x = 1[3]/1[4]
    if x > 2.5:
     X[3] == 2.5 else:
     return(l)
```
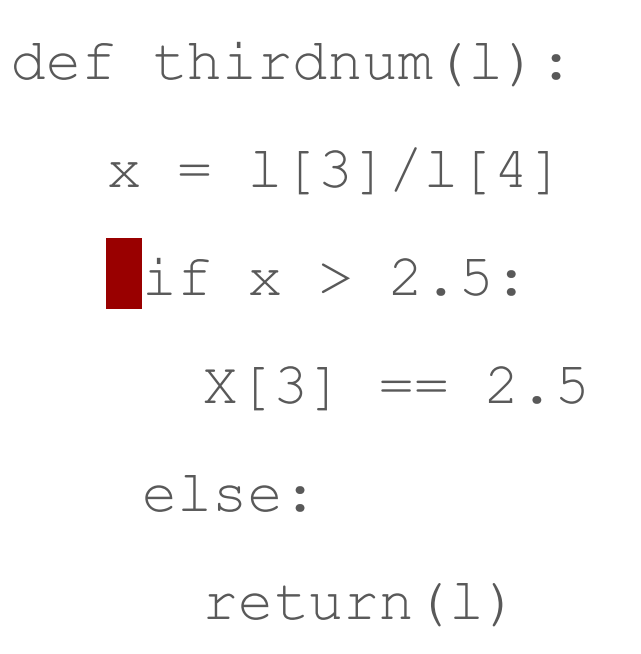

Inconsistent indentation. Also indenting with tab is not the same as indenting with spaces!

```
def thirdnum(l):
  x = 1[3]/1[4]
    if x > 2.5:
     X[3] == 2.5 else:
     return(l)
```
Typo! "Variable referenced before assignment"

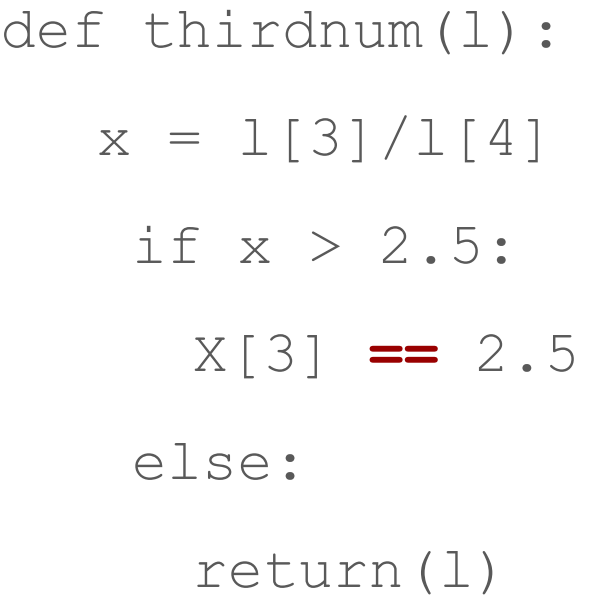

Only single equals (=). Double equals is for assessing truth value of the statement.

```
def thirdnum(l):
  x = 1[3]/1[4]
   if x > 2.5:
     X[3] == 2.5else:
     return(l)
```
This function will only return a list if the value is not greater than 2.5. It will return nothing otherwise. Either delete "else" or add a return statement within "if".

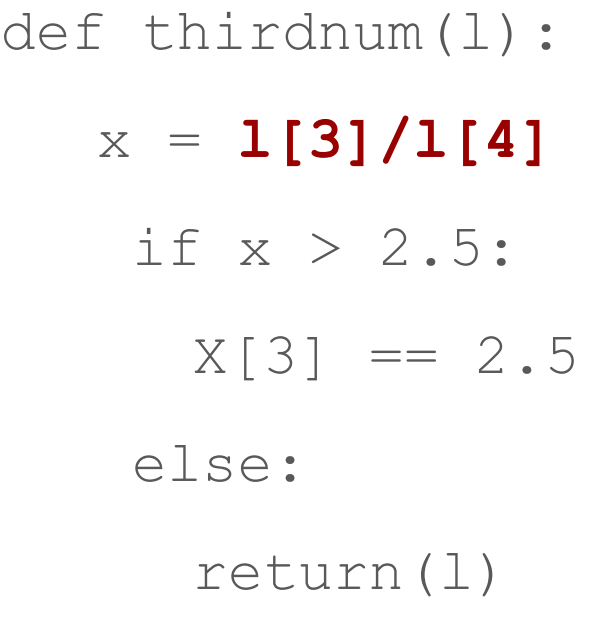

In Python 2, if the list had integers, it would round down for integer division. This would result in the wrong answer sometimes.

This kind of bug is the most "dangerous" because you might not even realize you have it unless you have the right test case.

Standing on the shoulders of giants…

● Useful list of commonly made mistakes: [https://pythonforbiologists.com/29-common-beginner-errors-on-o](https://pythonforbiologists.com/29-common-beginner-errors-on-one-page) [ne-page](https://pythonforbiologists.com/29-common-beginner-errors-on-one-page)

Class list of bugs that annoyed you and tricks you found helpful (so we can learn from each other!): [https://docs.google.com/document/d/1uLKpKZ4IGT2n0NyEL0zenrt](https://docs.google.com/document/d/1uLKpKZ4IGT2n0NyEL0zenrt7JrjYWLqlHMIu-gHezx0/edit?usp=sharing) [7JrjYWLqlHMIu-gHezx0/edit?usp=sharing](https://docs.google.com/document/d/1uLKpKZ4IGT2n0NyEL0zenrt7JrjYWLqlHMIu-gHezx0/edit?usp=sharing)